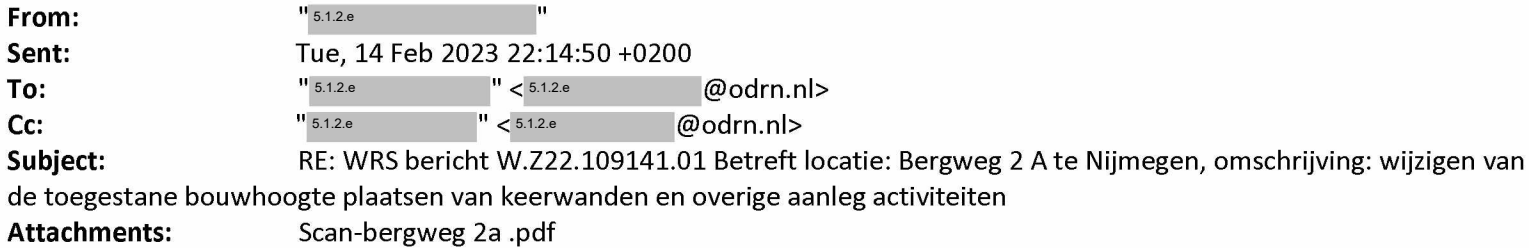

 $H$ allo  $5.1.2e$  $en$  5.1.2.e

Ik heb naar de plannen gekeken.

Het valt mij op dat de aanvrager met een ander voorstel komt tot het gene wat ik eerder met hem besproken.

Ten aanzien van het voorstel wat er nu ligt stel ik een optimalisatie van het verloop van het talud voor (zie bijgevoegde over de hoorzitting in het achterhoofd is dit ook voor de aanvrager van tekening, blauwe arcering). Zeker met de mail van belang.

Als de aanvrager hier nog vragen over heeft dan kan hij mij hier over bellen.

Groet, 5.1.2.e

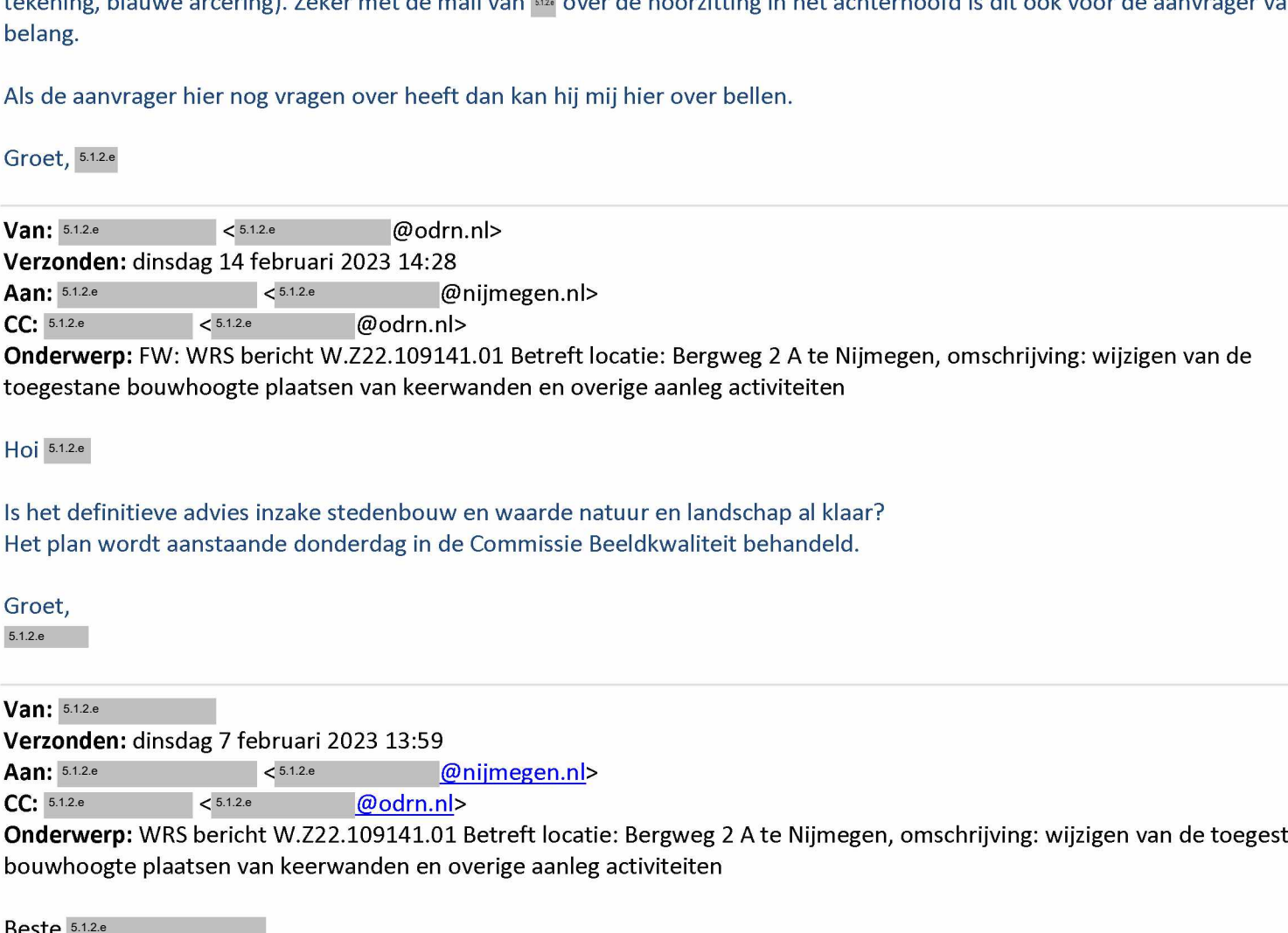

toegestane bouwhoogte plaatsen van keerwanden en overige aanleg activiteiten

Hoi 5.1.2.e

Is het definitieve advies inzake stedenbouw en waarde natuur en landschap al klaar? Het plan wordt aanstaande donderdag in de Commissie Beeldkwaliteit behandeld.

Groet, 5.1.2.e

Aan: 5.1.2.e  $CC: 5.1.2.e$ **Van:** 5.1.2.e **Verzonden:** dinsdag 7 februari 2023 13:59 @nijmegen.nl> @odrn.nl>  $< 5.1.2.e$  $< 5.1.2.e$ 

**Onderwerp:** WRS bericht W.Z22.109141.01 Betreft locatie: Bergweg 2 A te Nijmegen, omschrijving: wijzigen van de toegestane bouwhoogte plaatsen van keerwanden en overige aanleg activiteiten

Beste 5.1.2.e

Als Adviseur ben je betrokken bij behandeling van het zaakdossier: W.Z22.109141.01; activiteit: WABO: Buitenplans afwijken van bestemmingsplan, beheersverordening e.a. (kruimelgevallenlijst), workflow: (2.3.1) Vergunningaanvraag behandelen WABO,

typering: Vergunningaanvraag WABO behandelen.

aspect: **Stedenbouw.**

Graag vóór dinsdag 14 februari een advies. Deze zaak dient met spoed behandeld te worden i.v.m. rechtbank.

Je kan via WRS de documenten raadplegen in Corsa. Wil je je acties verwerken in WRS?

Met vriendelijke groet,

5.1.2.e